# **Visual Computing: Convolution and Filtering**

Prof. Marc Pollefeys

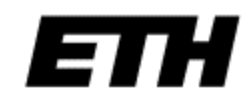

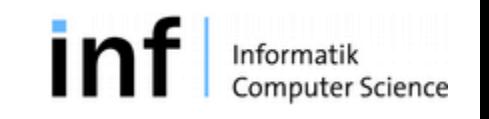

### Last time: Segmentation

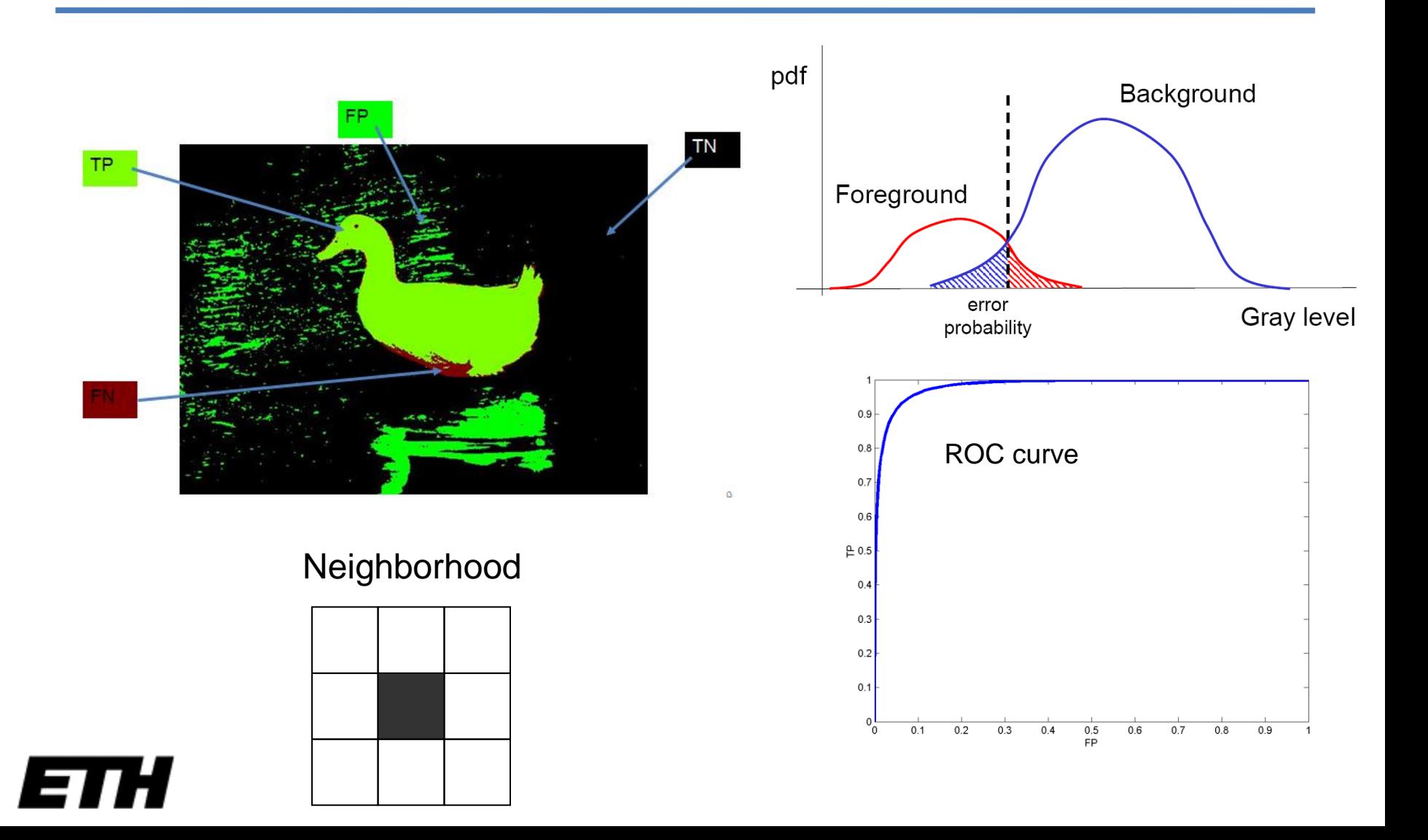

### What is image filtering?

• Modify the pixels in an image based on some function of a local neighborhood of the pixels.

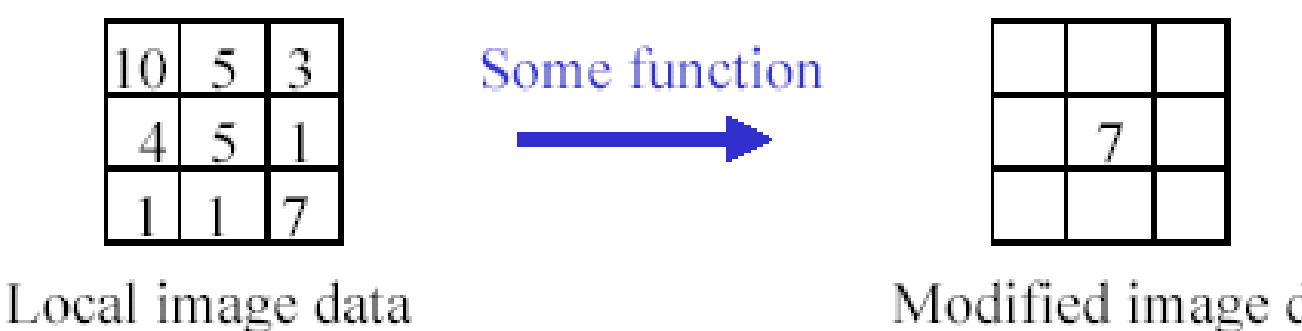

Modified image data

## Linear Shift-Invariant Filtering

- About modifying pixels based on neighborhood. Local methods simplest.
- Linear means linear combination of neighbors. Linear methods simplest.
- Shift-invariant means doing the same for each pixel. Same for all is simplest.
- Useful to:
	- Low-level image processing operations
	- Smoothing and noise reduction.
	- Sharpen.
	- Detect or enhance features.

• *L* is *linear* operation if

$$
L[\alpha l_1 + \beta l_2] = \alpha L[l_1] + \beta L[l_2]
$$

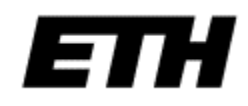

### Linear Operations: Weighted Sum

• Output *I*' of linear image operation is a weighted sum of each pixel in the input *I*

$$
I'_{j}=\sum_{i=1}^{N}\alpha_{ij}I_{i}, j=1...N
$$

(note: *N*=*w*x*h*)

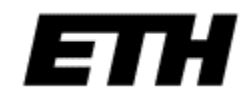

• Linear operations can be written:

$$
I'(x, y) = \sum_{(i, j) \in N(x, y)} K(x, y; i, j) I(i, j)
$$

- *I* is the input image; *I'* is the output of the operation.
- K is the *kernel* of the operation. *N*(*m*,*n*) is a neighbourhood of (*m*,*n*).

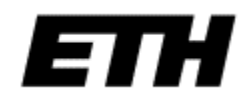

• Linear operations can be written:

$$
I'(x, y) = \sum_{(i, j) \in N(x, y)} K(x, y; i, j) I(i, j)
$$

• *I* is the input image; *I'* is the output of the ope<mark> Operations are "shift-invariant" if *K*</mark> •  $K$  is  $\begin{bmatrix} \text{does NOT depend on } (x, y): \end{bmatrix}$ neighthologie and weights **everywhere!** 

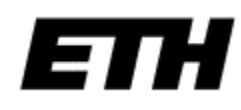

### Correlation (e.g. template matching)  $j-1$   $j$   $j+1$ col row image f  $I(.)$ I(.)  $I(.)$  $i-1$ I(.) I(.)  $I(.)$ i correlation mask I(.)  $i+1$ I(.) I(.)  $C_{11}$   $C_{12}$   $C_{13}$ C<sub>21</sub> C<sub>22</sub> C<sub>23</sub>  $\overline{\text{C}}_{31}$  $\mathfrak{C}_{32}$  $C33$  $o(i,j) =$   $c_{11}$   $l(i-1,j-1)$   $+$   $c_{12}$   $l(i-1,j)$   $+$   $c_{13}$   $l(i-1,j+1)$   $+$  $c_{21}$   $I(i,j-1)$  +  $c_{22}$   $I(i,j)$  +  $c_{23}$   $I(i,j+1)$  +  $c_{31}$   $I(i+1,j-1)$  +  $c_{32}$   $I(i+1,j)$  +  $c_{33}$   $I(i+1,j+1)$

### Correlation

• Linear operation of *correlation*:

$$
I' = K \circ I
$$
  
\n
$$
I'(x, y) = \sum_{(i,j) \in N(x,y)} K(i,j)I(x+i, y+j)
$$

• Represent the linear weights as an image, *K*

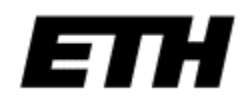

### Convolution (e.g. point spread function)

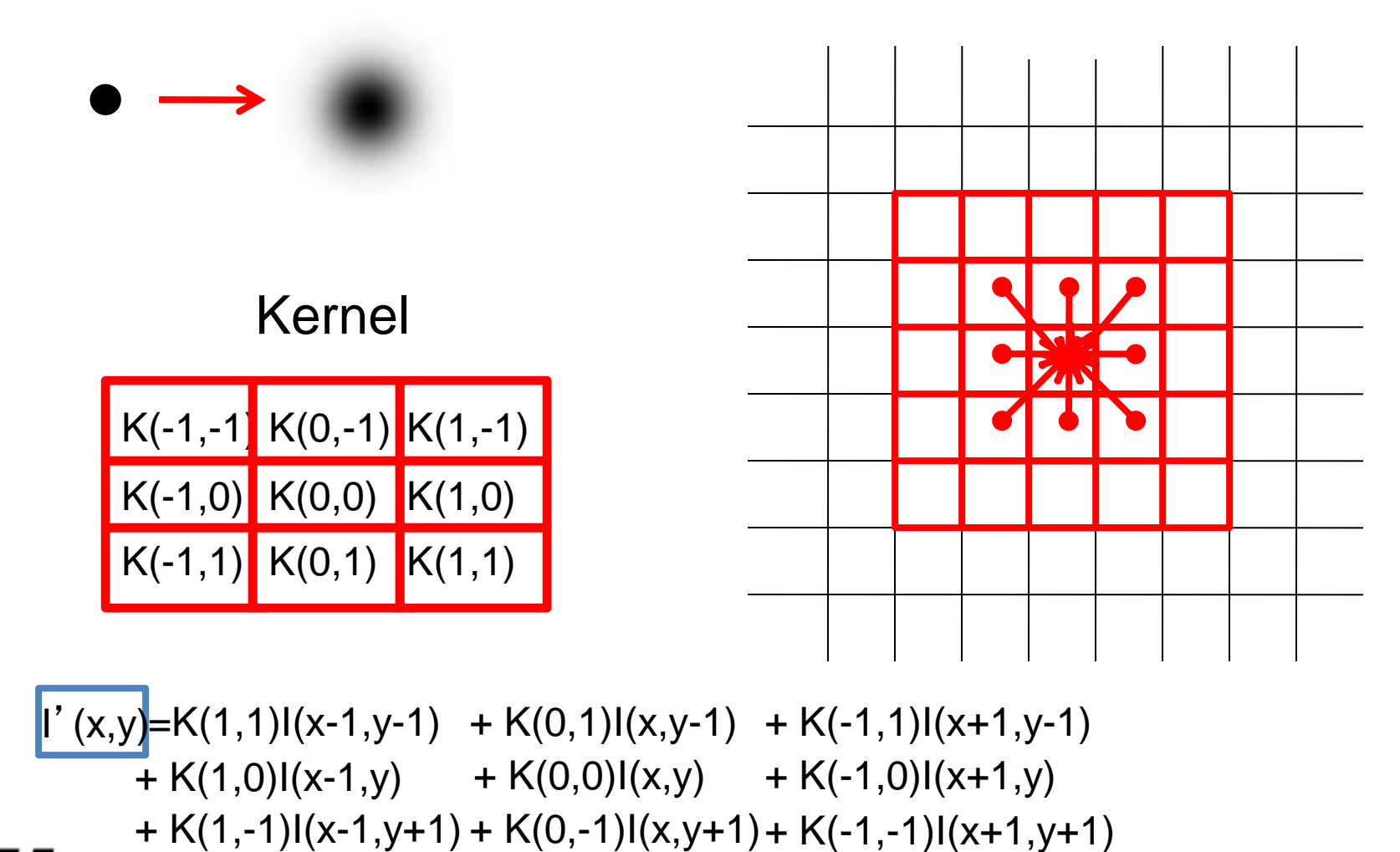

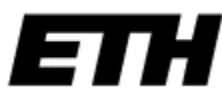

### Convolution

• Linear operation of *convolution*:

$$
I' = K * I
$$
  

$$
I'(x, y) = \sum_{(i,j) \in N(x,y)} K(i, j)I(x - i, y - j)
$$

- Represent the linear weights as an image, *K*
- Same as correlation, but with kernel reversed

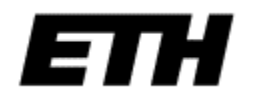

### Correlation

$$
I'(x, y) = \sum_{j=-k}^{k} \sum_{i=-k}^{k} K(i, j) I(x + i, y + j)
$$

### Convolution

$$
I'(x, y) = \sum_{j=-k}^{k} \sum_{i=-k}^{k} K(i, j) I(x - i, y - j)
$$
  
= 
$$
\sum_{j=-k}^{k} \sum_{i=-k}^{k} K(-i, -j) I(x + i, y + j)
$$

So if  $K(i,j) = K(-i, -j)$ , then Correlation == Convolution

Linear Filtering (warm-up)

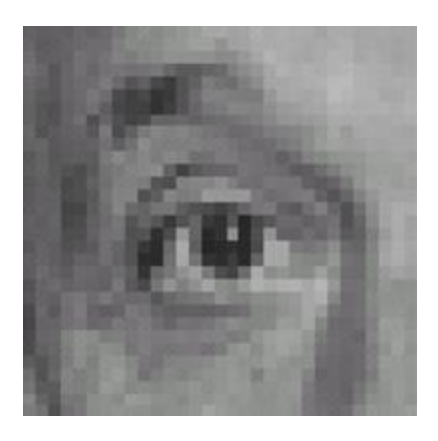

Original

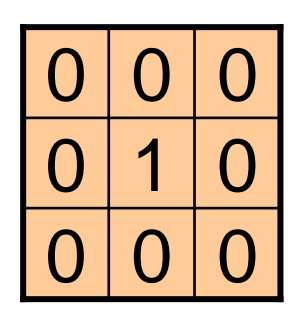

14 Slide credit: D.A. Forsyth

**?**

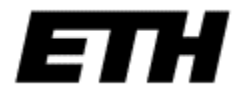

## Linear Filtering (warm-up)

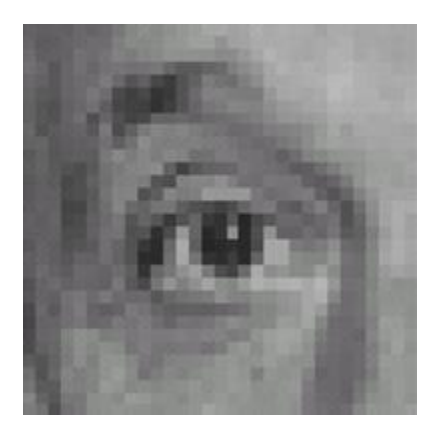

Original Filtered

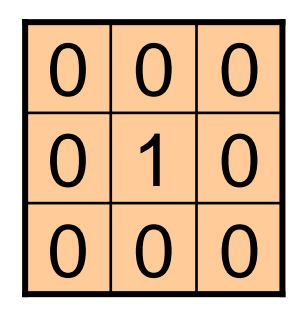

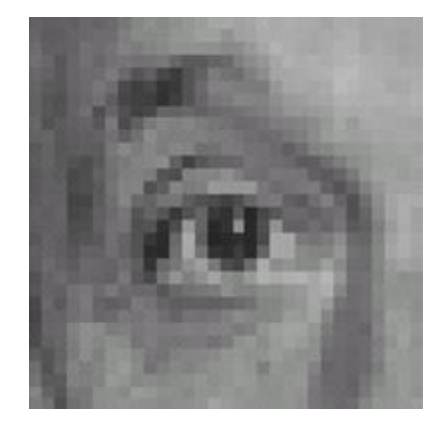

(no change)

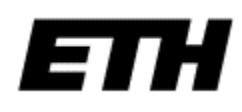

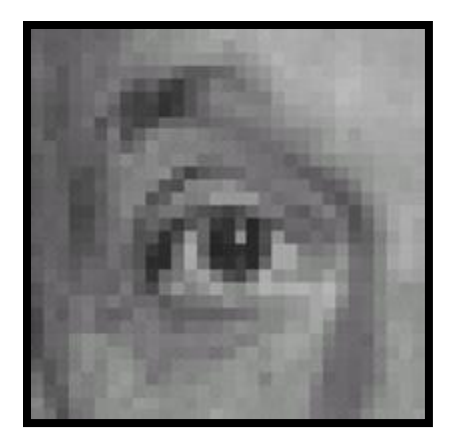

 $0 | 0 | 0$  $0<sup>10</sup>$  $0 | 0 | 0$ 

**?**

Original

(use convolution)

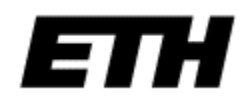

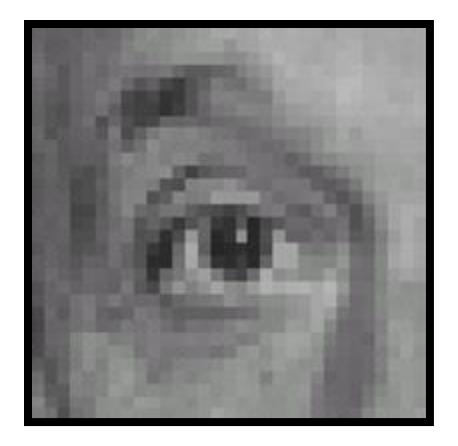

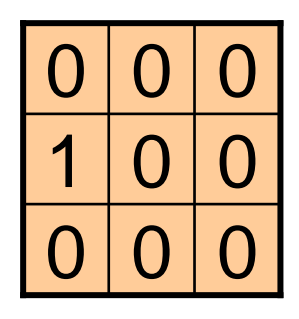

(use convolution)

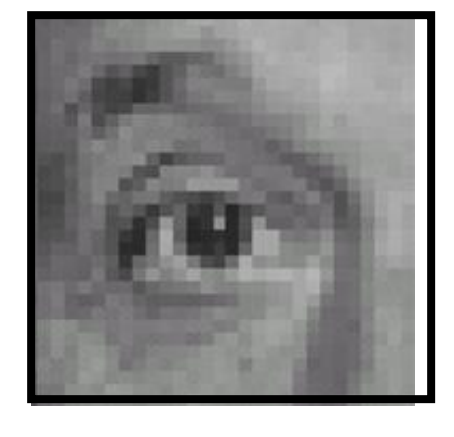

Original Shifted left By 1 pixel

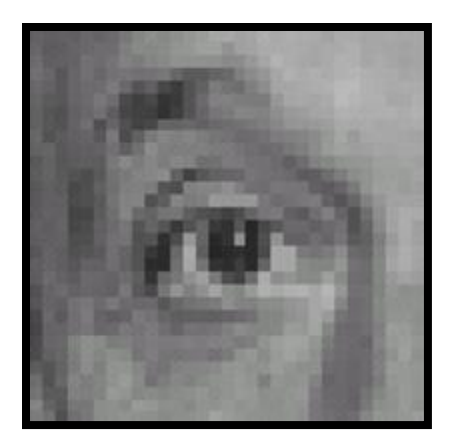

Original

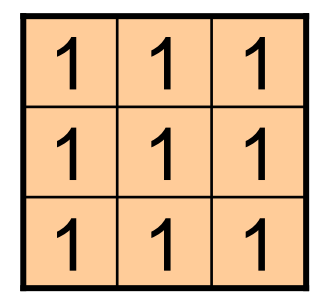

**?**

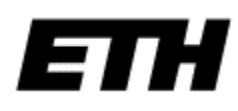

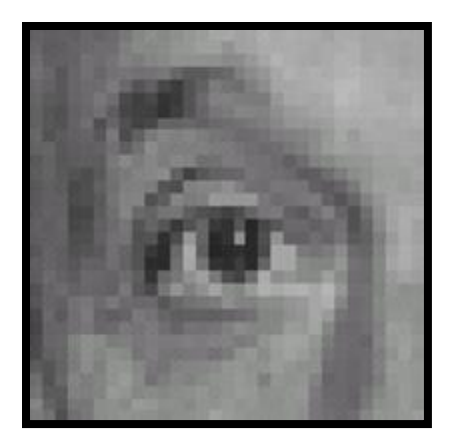

Original

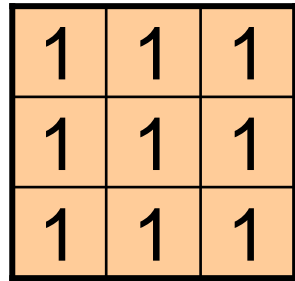

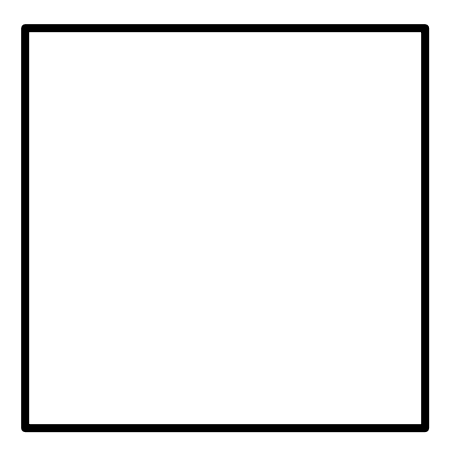

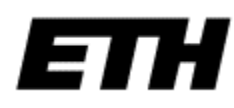

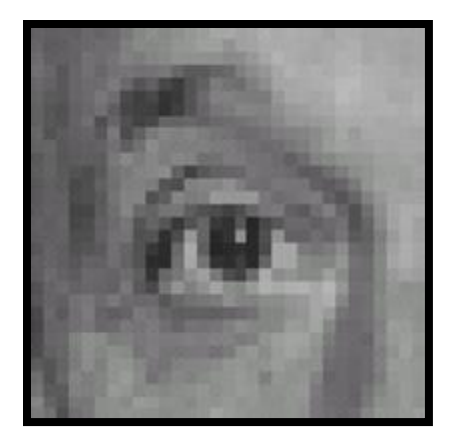

Original

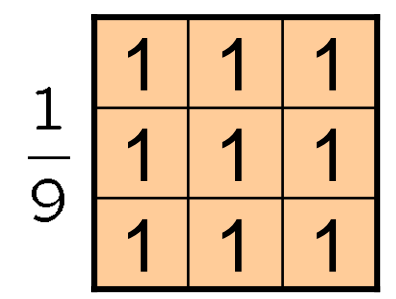

**?**

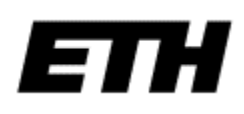

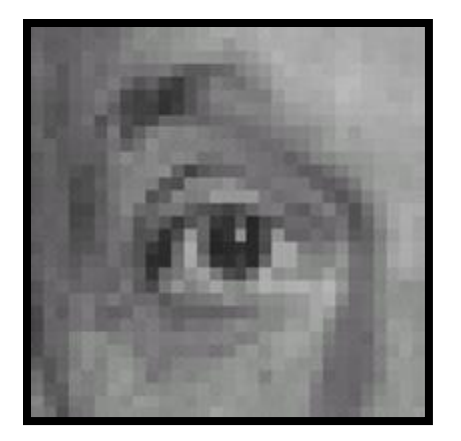

Original

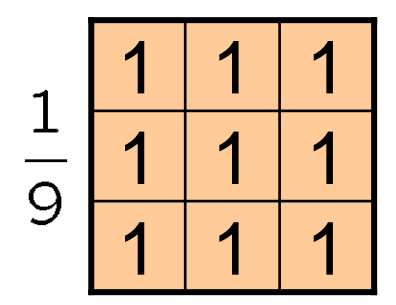

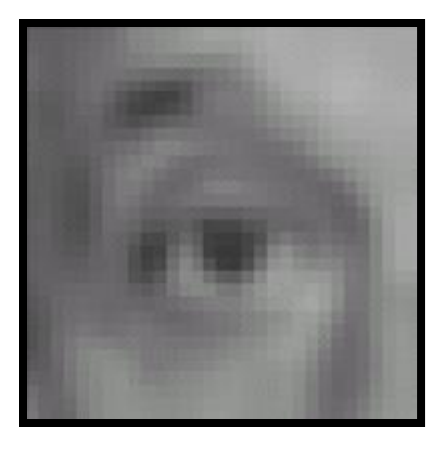

Blur (with a box filter)

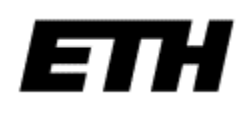

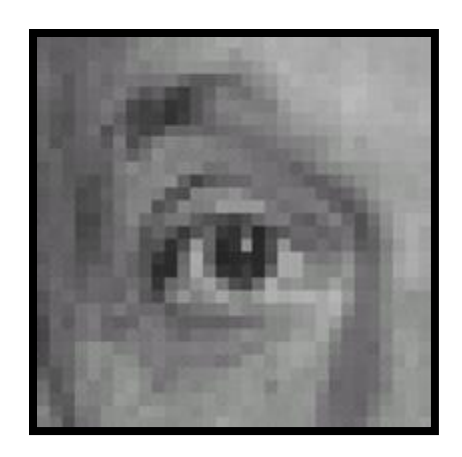

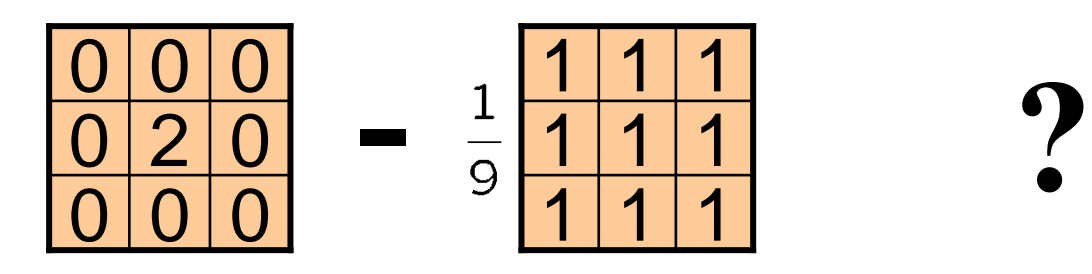

(Note that filter sums to 1)

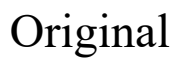

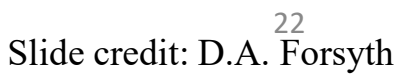

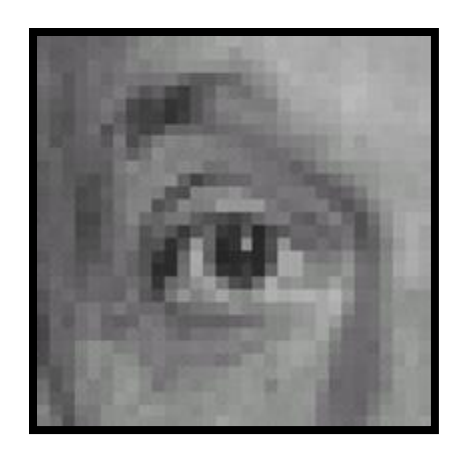

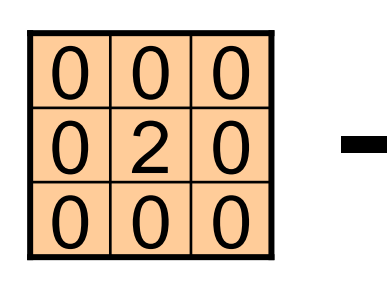

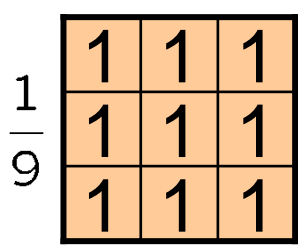

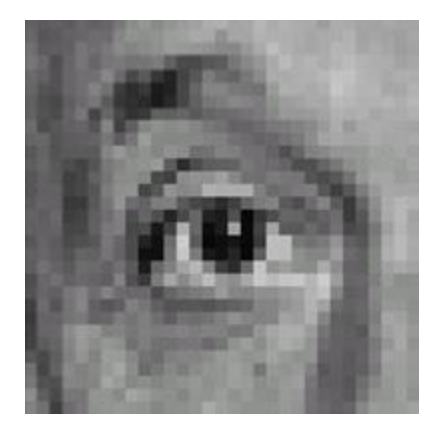

23

Original

### **Sharpening filter**

- Accentuates differences with local average

### Sharpening

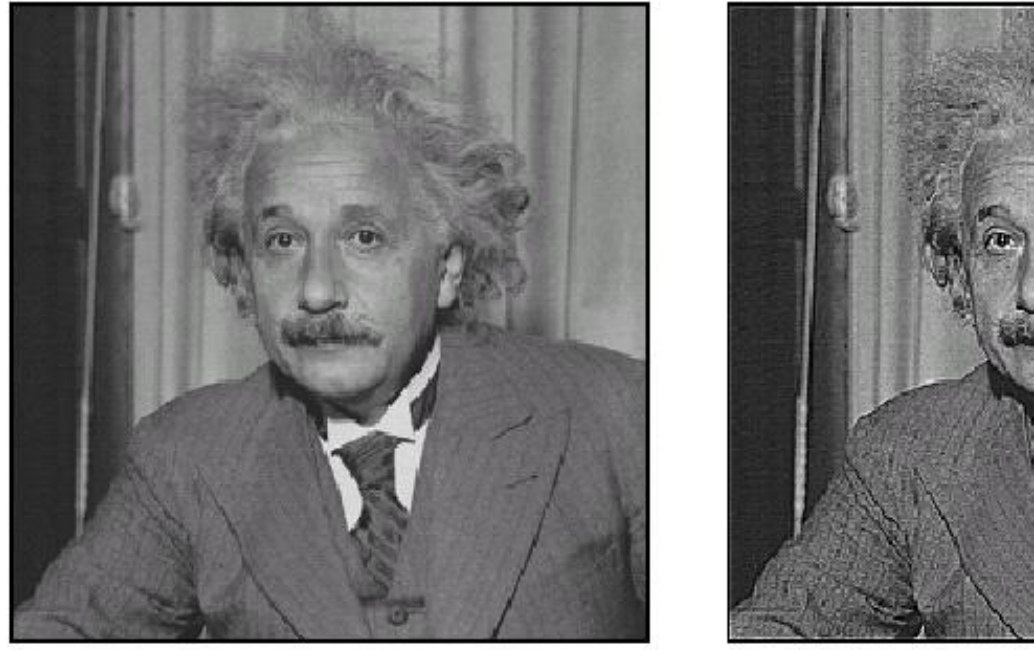

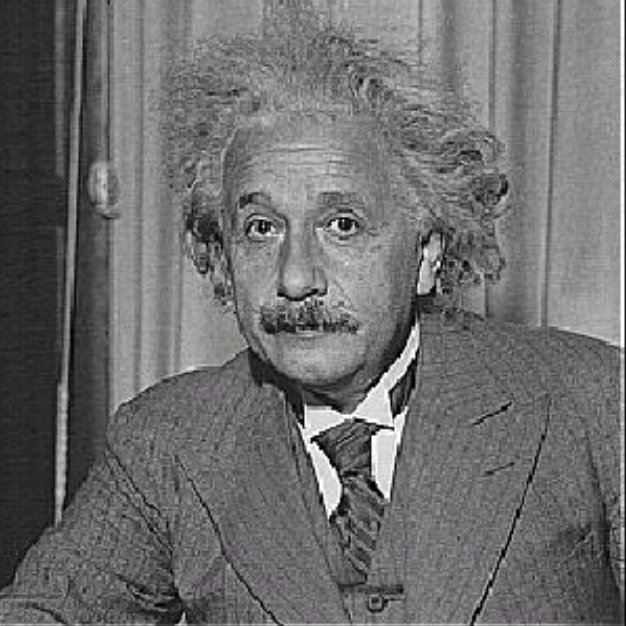

before

 $\operatorname{after}$ 

## Correlation

(e.g. Template-matching)

$$
I' = \sum_{j=-k}^{k} \sum_{i=-k}^{k} K(i,j)I(x+i, y+j) \qquad I' = \sum_{j=-k}^{k} \sum_{i=-k}^{k} K(i,j)I(x-i, y-j)
$$

## Convolution

(e.g. point spread function)

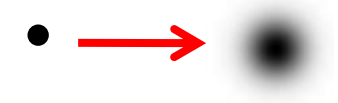

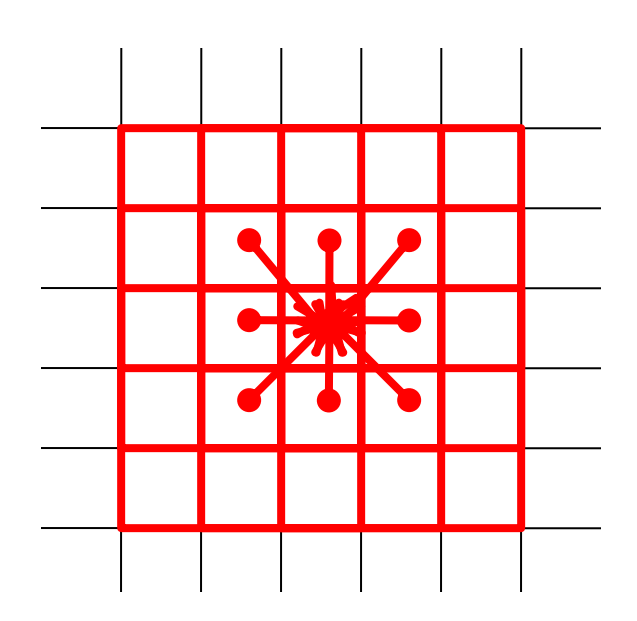

 $= \sum_{j=-k}^{n} \sum_{i=-k}^{n} K(-i, -j)I(x + i, y + j)$ <br> $= \sum_{j=-k}^{n} \sum_{i=-k}^{n} K(-i, -j)I(x + i, y + j)$  $I' = \sum_{i=1}^{k} \sum_{j=1}^{k} K(i, j) I(x - i, y - j)$  $\sum_{j=-k}$   $\sum_{i=-k}$  $= \sum_{i=-k}^{k} \sum_{j=-k}^{k} K(i, j) I(x-i, y-j)$  $j = -k$   $i = -k$ 

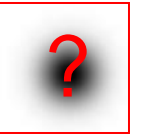

### Example

K=ones(9,9); I2=conv2 $(I,K);$ 

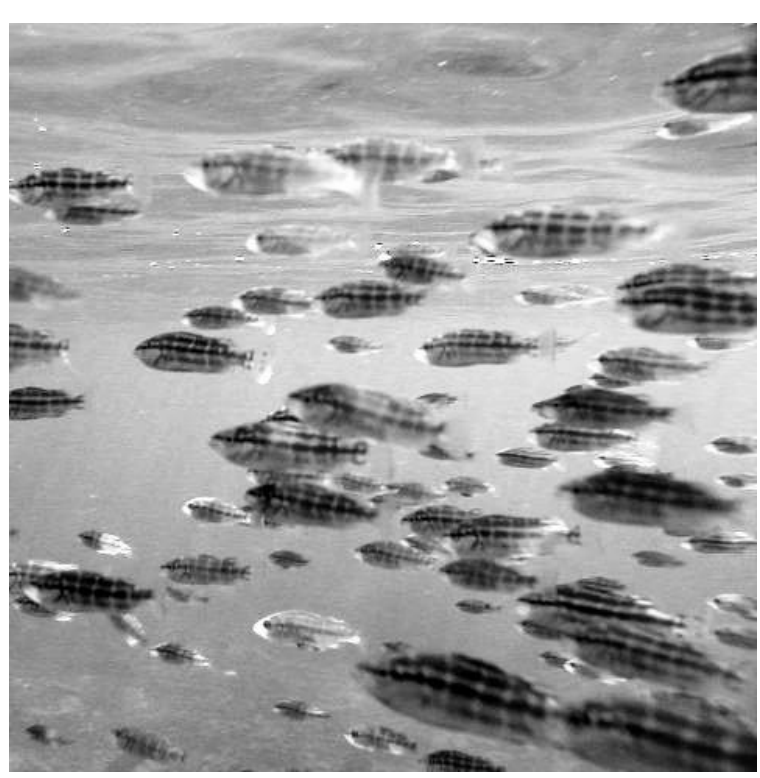

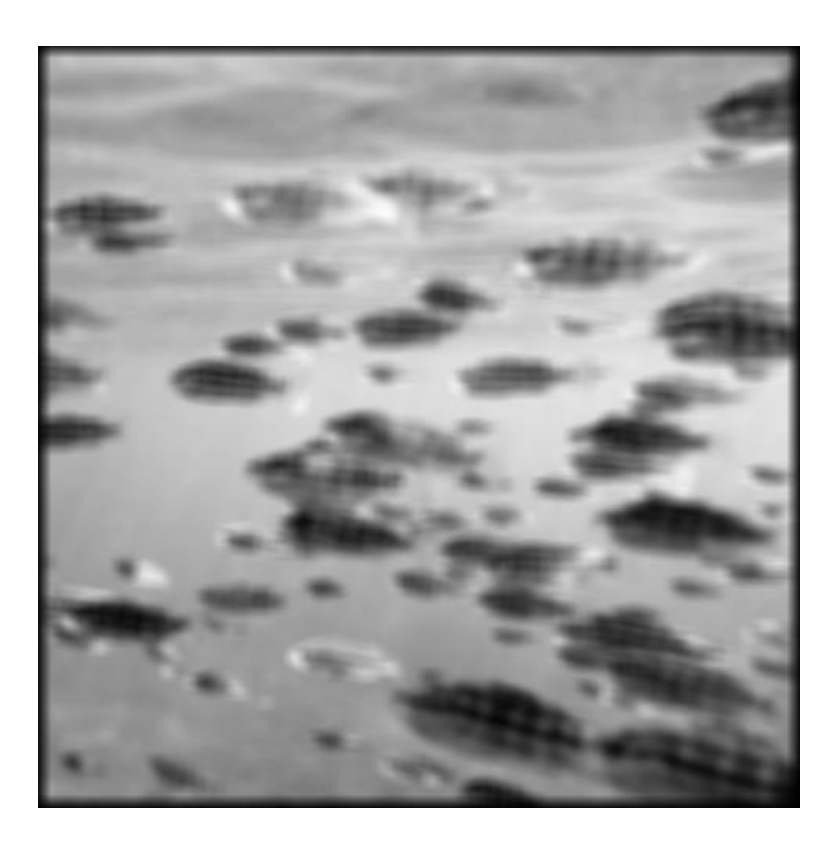

### $\overline{\phantom{a}}$  $\overline{\phantom{a}}$  $\overline{\phantom{a}}$  $\rfloor$  $\overline{\phantom{a}}$  $\overline{\phantom{a}}$   $\lfloor$  $\mathbf{r}$ − − − = 1 0 1 2 0 2 1 0 1 *K*

### Example

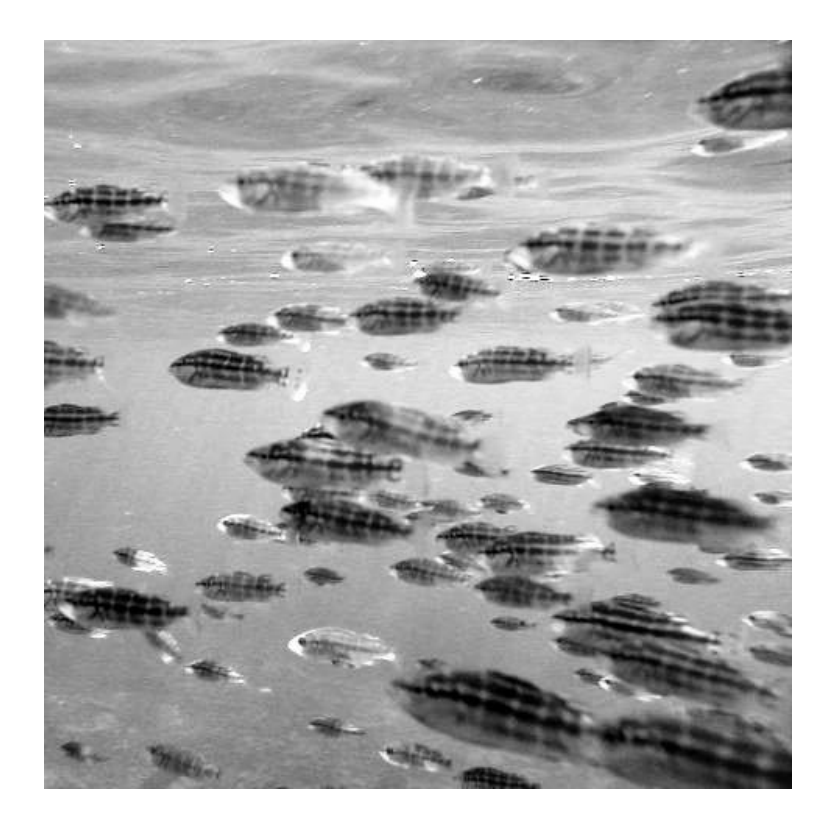

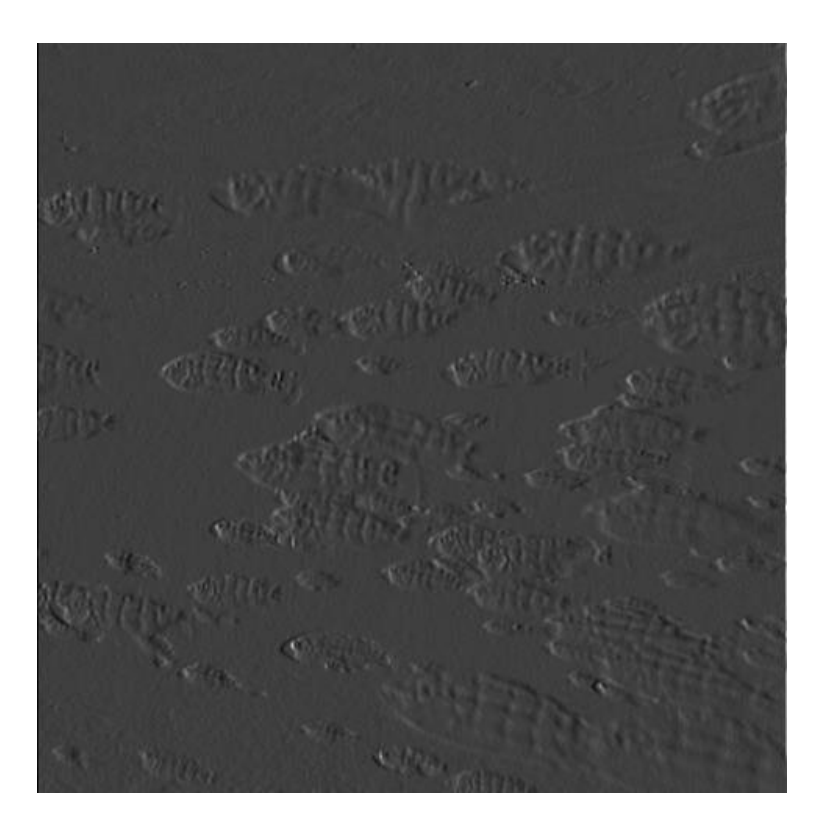

## Yucky details

- What about near the edge?
	- the filter window falls off the edge of the image
	- need to extrapolate
	- methods:
		- clip filter (black)
		- wrap around
		- copy edge
		- reflect across edge
		- vary filter near edge

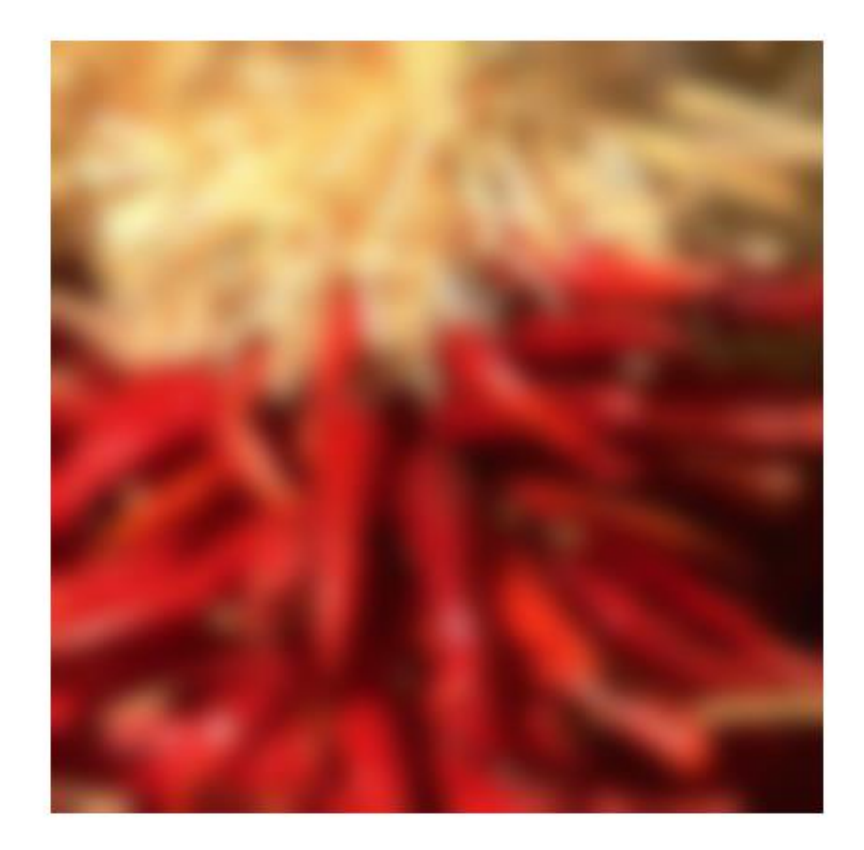

Steve Marschner • 28

### Separable Kernels

- Separable filters can be written *K*(*m*,*n*) = *f*(*m*)*g*(*n*)
- For a rectangular neighbourhood with size *(2M+1)*x*(2N+1)*,  $I'(m,n) = |f * (g * I(N(m,n)))|$

$$
I''(m,n) = \sum_{j=-N}^{N} g(j)I(m,n-j)
$$

$$
\boxed{I'(m,n)} = \sum_{i=-M}^{M} f(i)I''(m-i,n)
$$

### Separable Kernels

- Separable filters can be written *K*(*m*,*n*) = *f*(*m*)*g*(*n*)
- For a rectangular neighbourhood with size *(2M+1)*x*(2N+1)*,  $I'(m, n) = f * (n * I(M(m, n)))$

$$
\frac{I'(m,n)}{I''(m,n)} = \sum_{j=-N}^{N} g(j)I(m,n-j)
$$
  

$$
\frac{I'(m,n)}{I'(m,n)} = \sum_{i=-M}^{M} f(i)I''(m-i,n)
$$
computational advantage?

Smoothing Kernels (Low-pass filters)

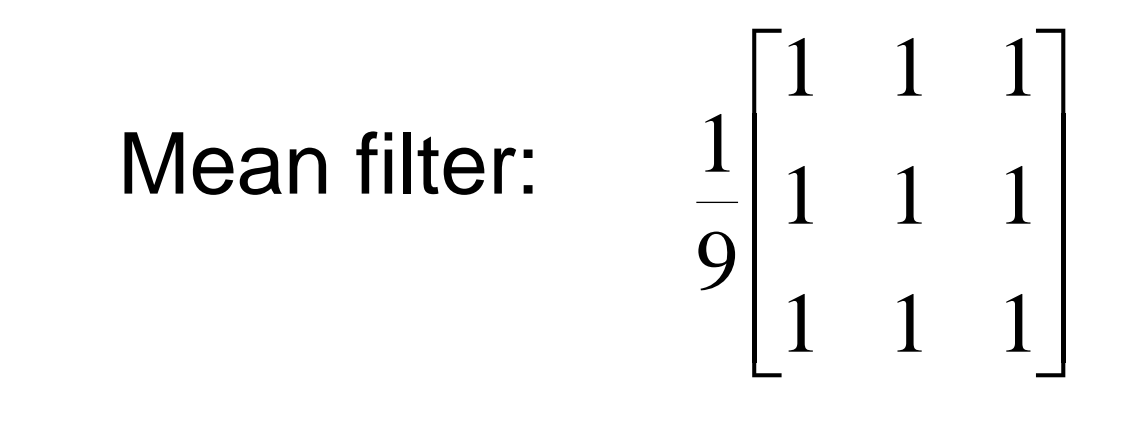

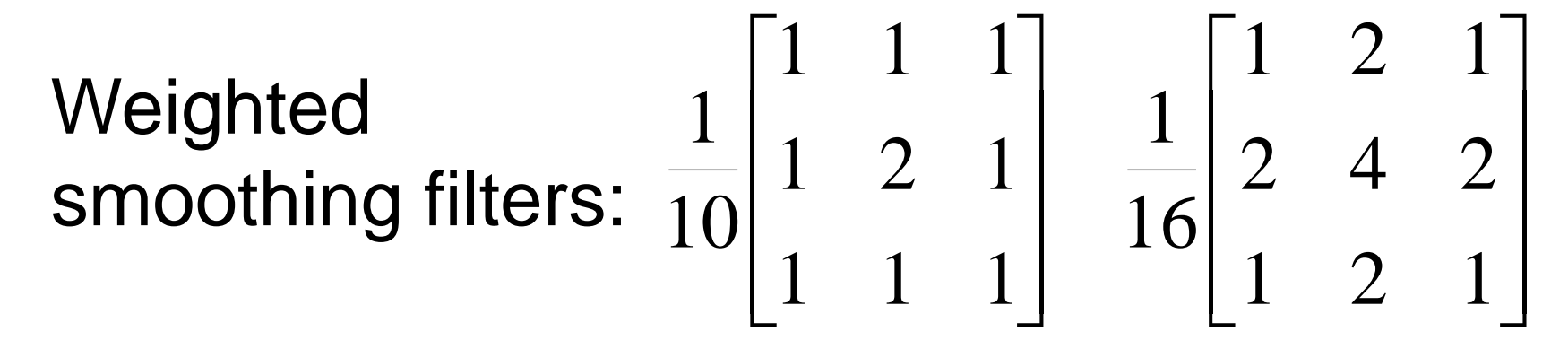

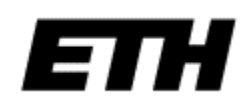

### Gaussian Kernel

• Idea: Weight contributions of neighboring pixels by nearness

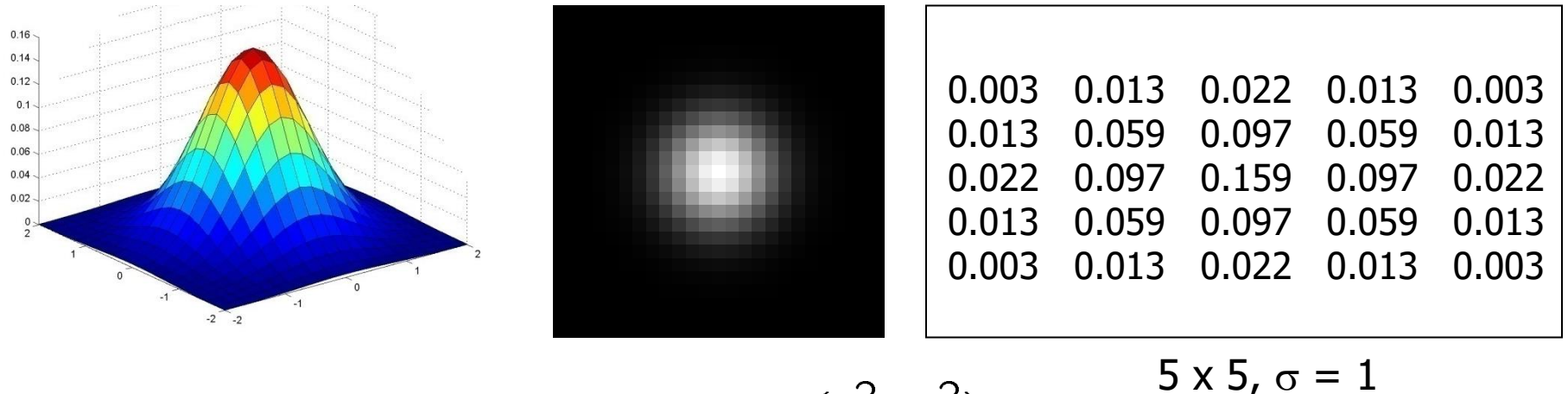

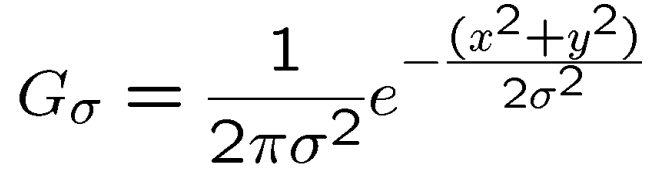

### $5 \times 5, \sigma = 1$

Slide credit: Christopher Rasmussen • Constant factor at front makes volume sum to 1

## Smoothing with a Gaussian

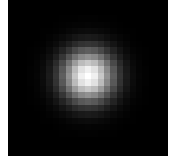

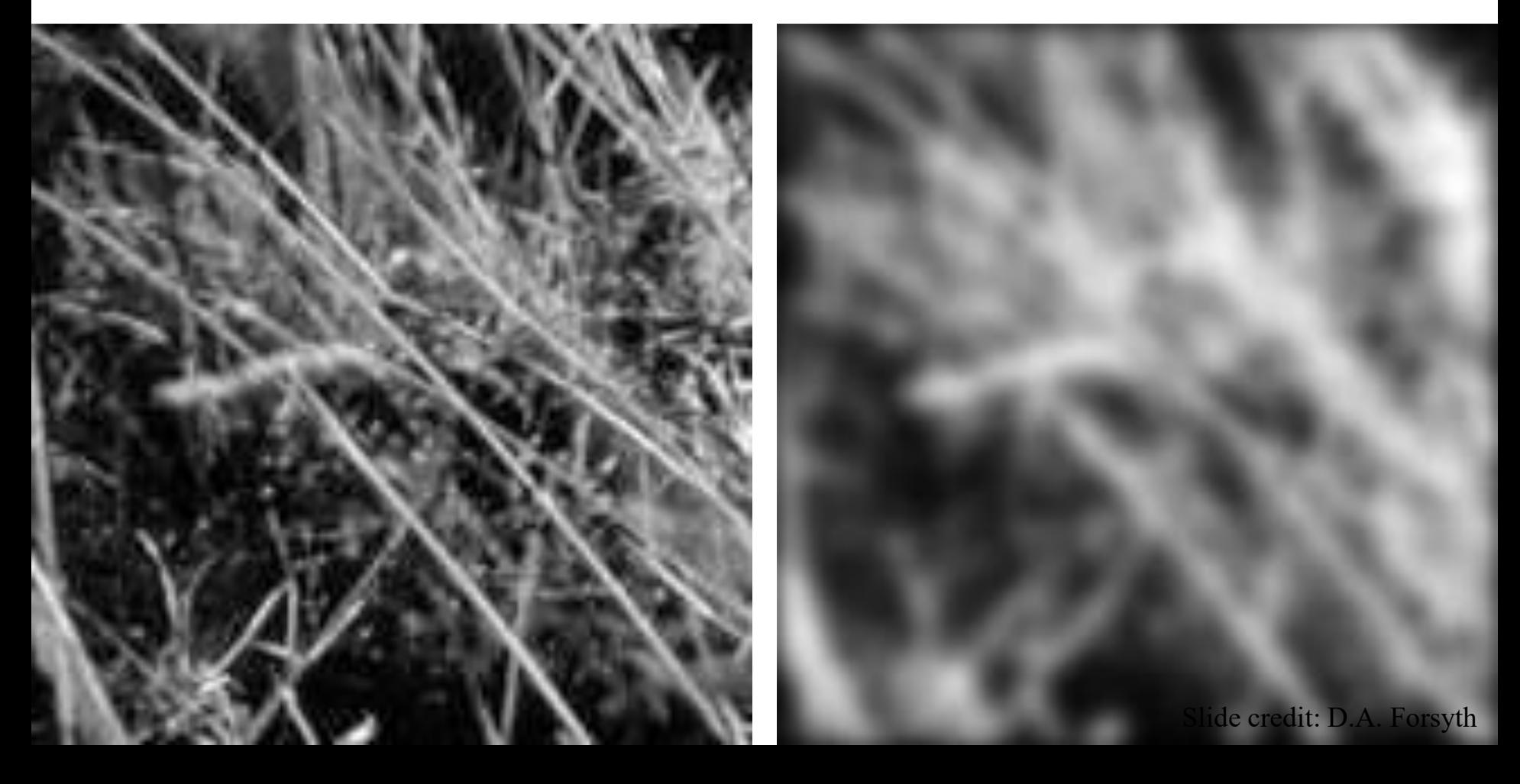

## Smoothing with a box filter

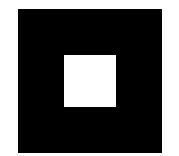

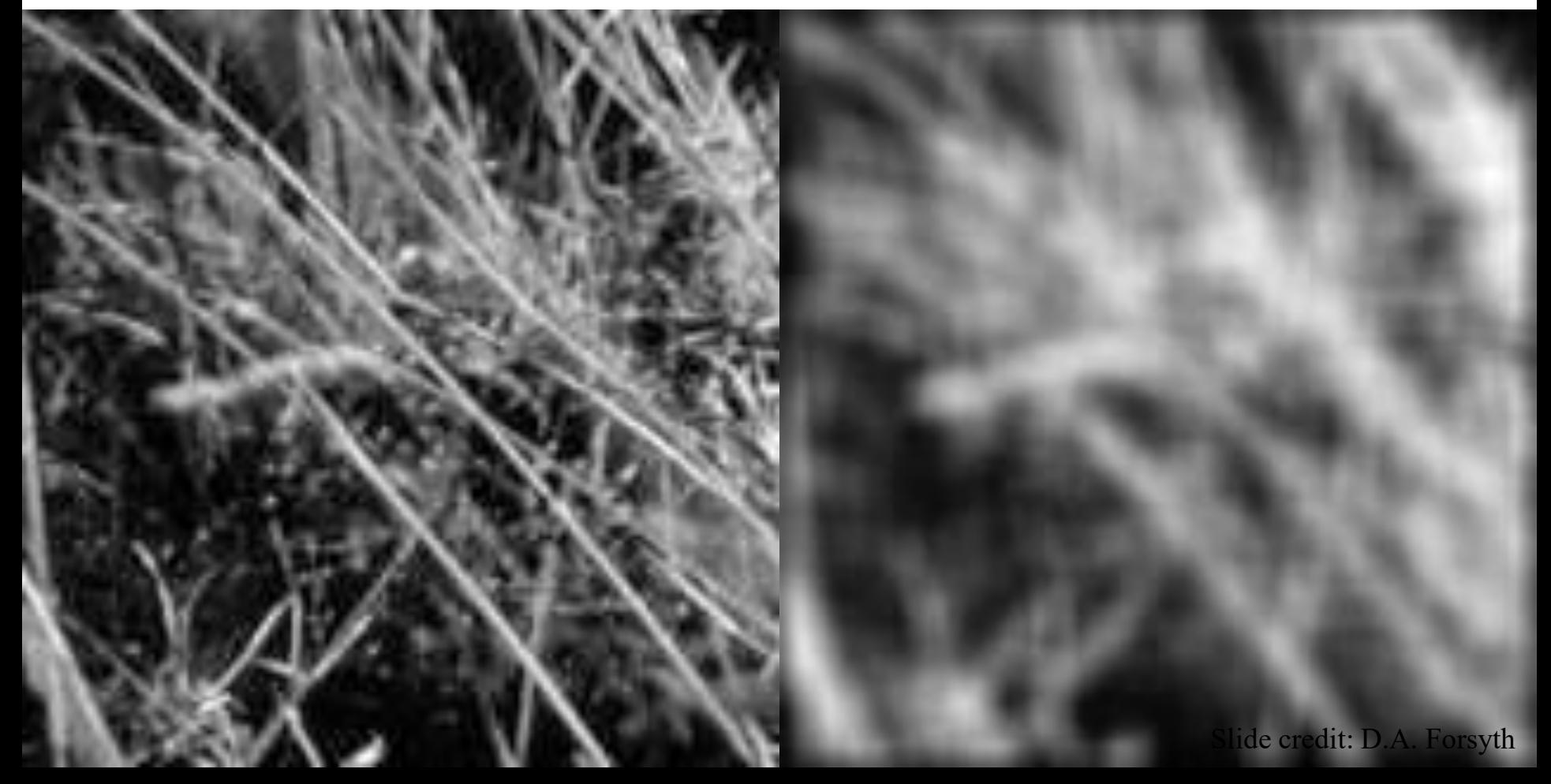

### Gaussian Smoothing Kernels

$$
g(x, y) = \frac{1}{2\pi\sigma^2} \exp\left[\frac{-(x^2 + y^2)}{2\sigma^2}\right]
$$

$$
= \frac{1}{\sqrt{2\pi\sigma^2}} \exp\left[\frac{-x^2}{2\sigma^2}\right] \frac{1}{\sqrt{2\pi\sigma^2}} \exp\left[\frac{-y^2}{2\sigma^2}\right]
$$

$$
= g(x)g(y)
$$

### Separable!

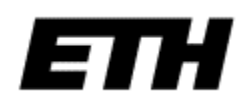

### Gaussian Smoothing Kernels

- Amount of smoothing depends on  $\sigma$  and window size.
- Width >  $3\sigma$

7x7; 
$$
\sigma
$$
=1. 7x7;  $\sigma$ =9. 19x19;  $\sigma$ =1. 19x19;  $\sigma$ =9.

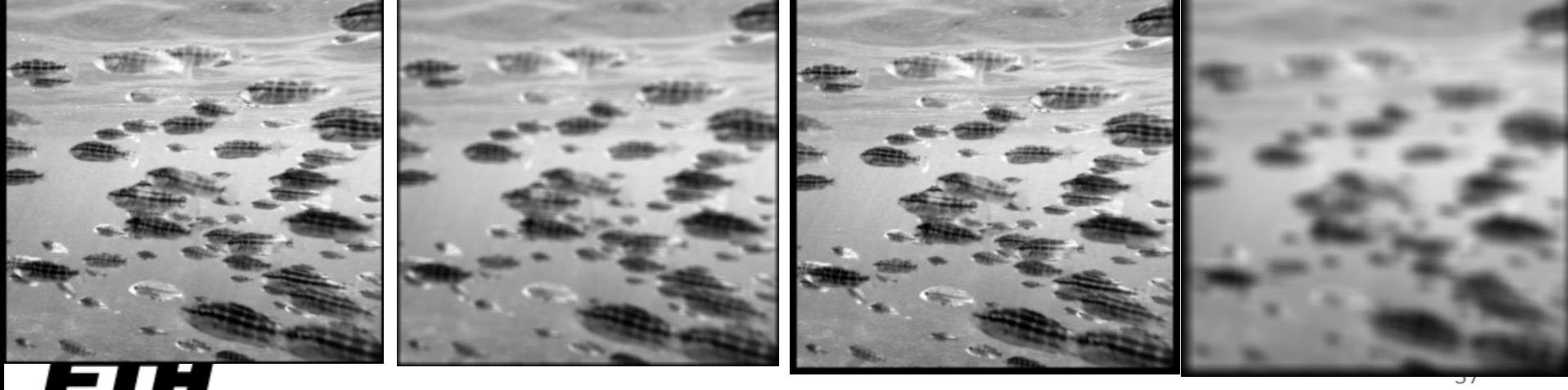

### Scale Space

• Convolution of a Gaussian with standard deviation  $\sigma$  with itself is a Gaussian standard deviation  $\sigma\sqrt{2}$ .

• Repeated convolution by a Gaussian filter produces the scale space of an image.

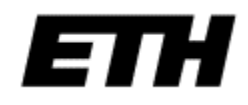

### Scale Space Example

11x11;  $\sigma$ =3.

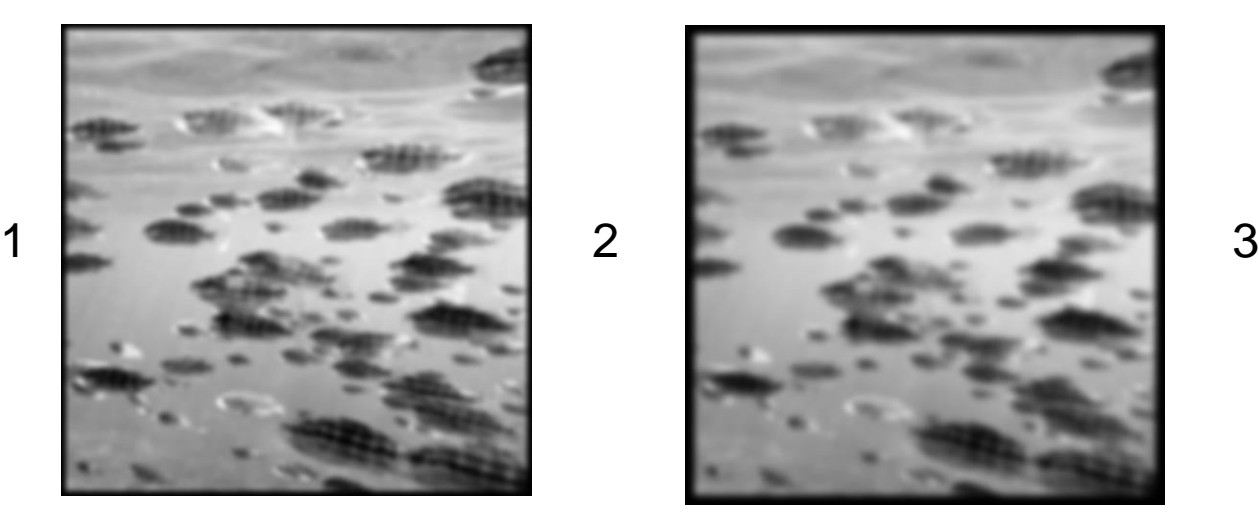

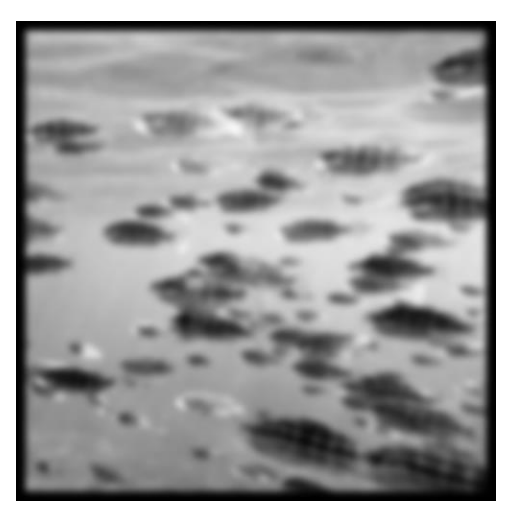

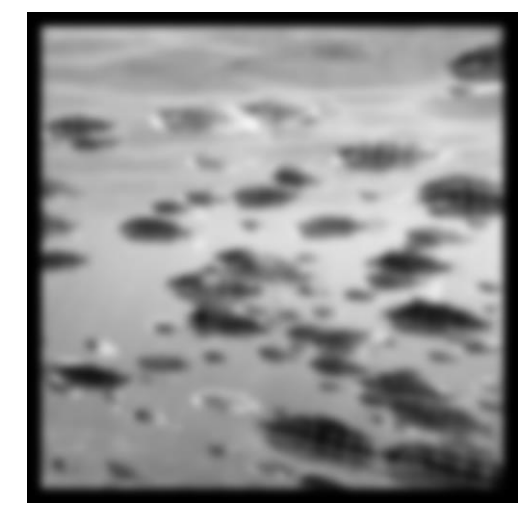

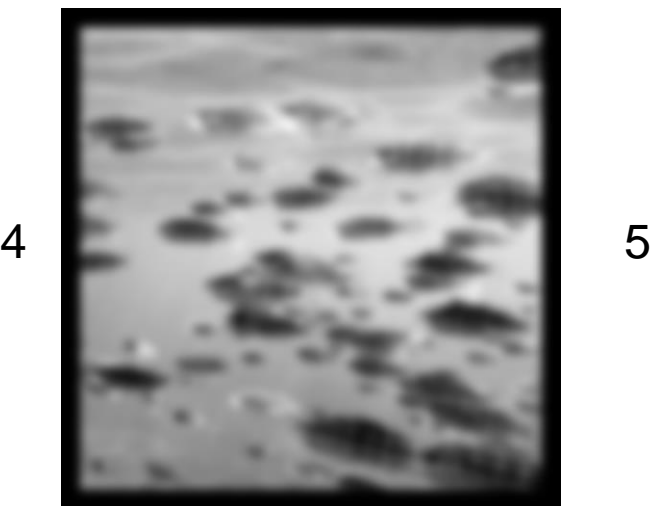

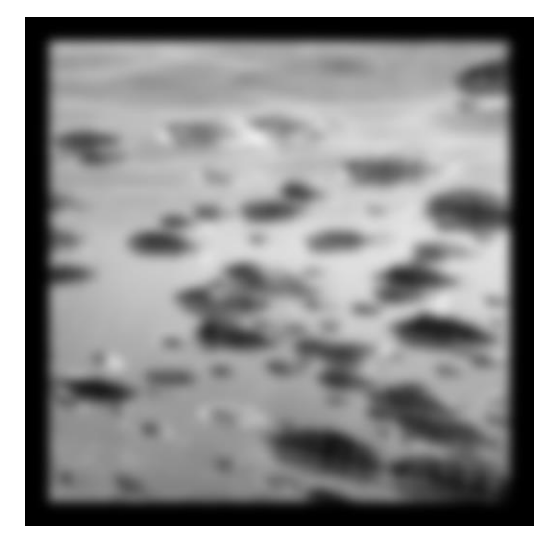

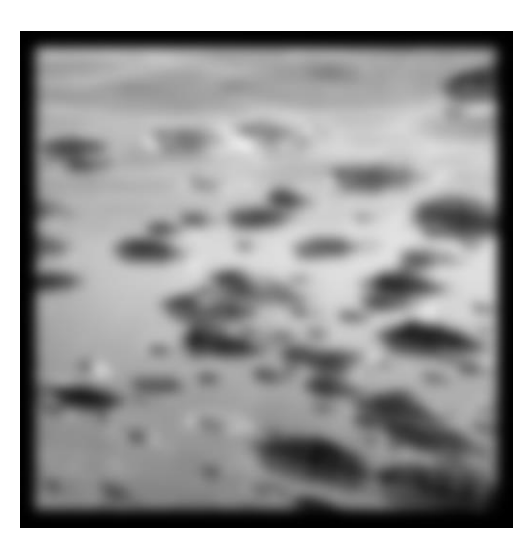

### Gaussian Smoothing Kernel Top-5

- 1. Rotationally symmetric
- 2. Has a single lobe
	- Neighbor's influence decreases monotonically
- 3. Still one lobe in frequency domain
	- No corruption from high frequencies
- 4. Simple relationship to  $\sigma$
- 5. Easy to implement efficiently

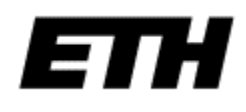

### Differential Filters

**Prewitt** operator:

 $\overline{\phantom{a}}$   $\overline{\phantom{a}}$  $\overline{\phantom{a}}$   $\overline{\phantom{a}}$  $\vert$ − − − 1 0 1 1 0 1 1 0 1

Sobel operator:

  $\overline{\phantom{a}}$  $\overline{\phantom{a}}$ l.  $\overline{\phantom{a}}$  $\mathbf{r}$ − − − 1 0 1 2 0 2 1 0 1

### High-pass filters

Laplacian operator:

$$
\begin{bmatrix} 0 & 1 & 0 \\ 1 & -4 & 1 \\ 0 & 1 & 0 \end{bmatrix}
$$

High-pass filter:

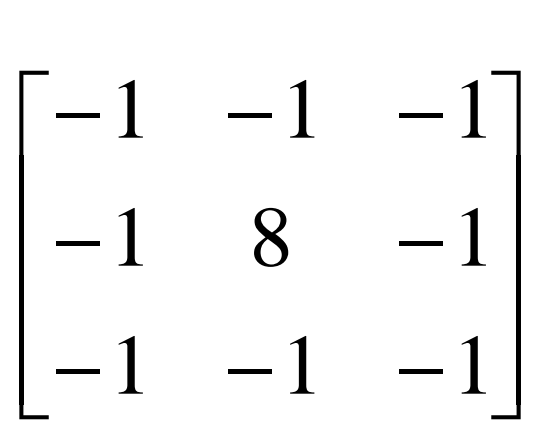

### High-pass filters

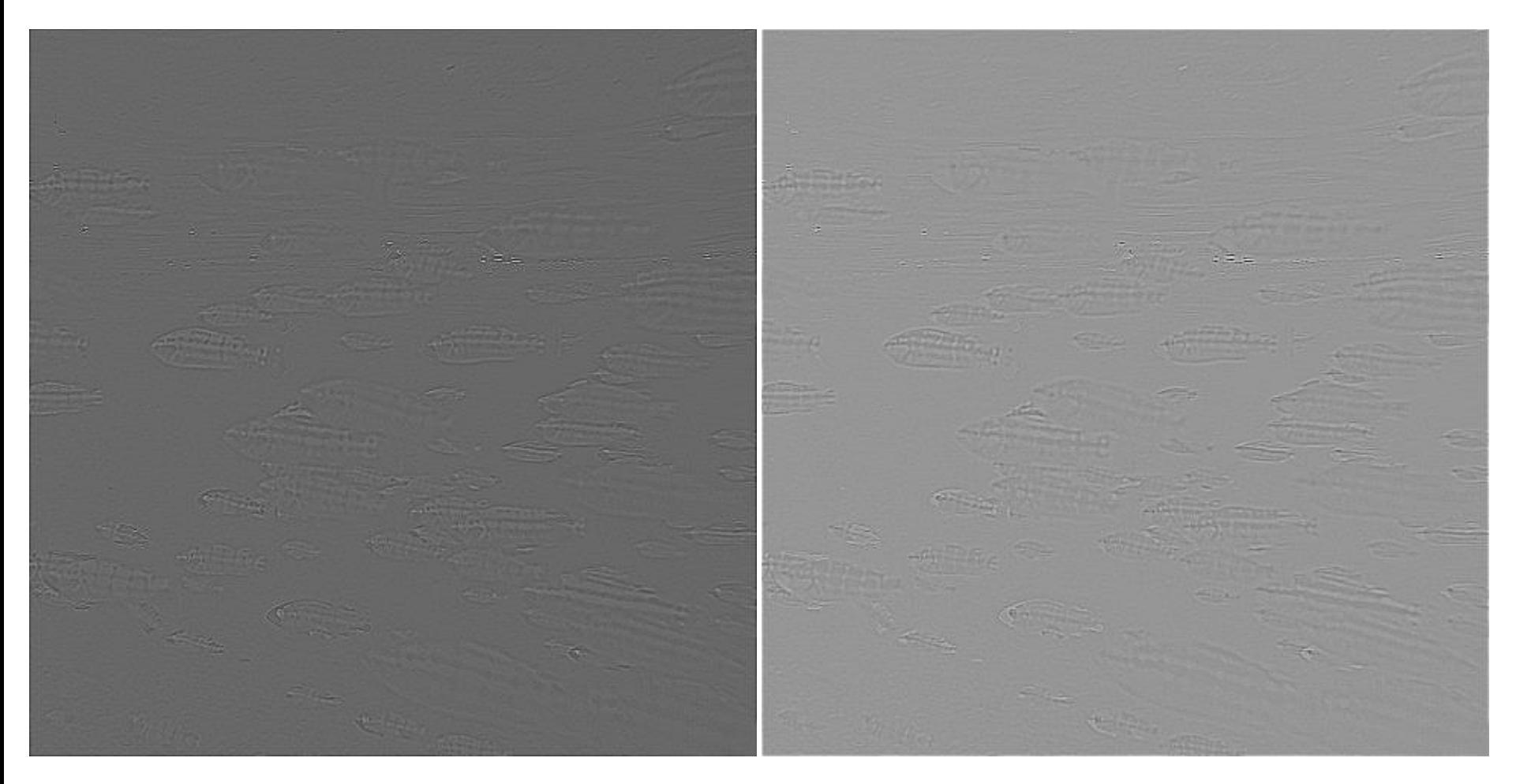

### Differentiation and convolution

• Recall, for 2D function, f(x,y):

$$
\frac{\partial f}{\partial x} = \lim_{\varepsilon \to 0} \left( \frac{f(x + \varepsilon, y)}{\varepsilon} - \frac{f(x, y)}{\varepsilon} \right)
$$

• This is linear and shift invariant, so must be the result of a convolution.

• We could approximate this as

$$
\frac{\partial f}{\partial x} \approx \frac{f(x_{n+1}, y) - f(x_n, y)}{\Delta x}
$$

(which is obviously a convolution) **-1 1**

### Vertical gradients from finite differences

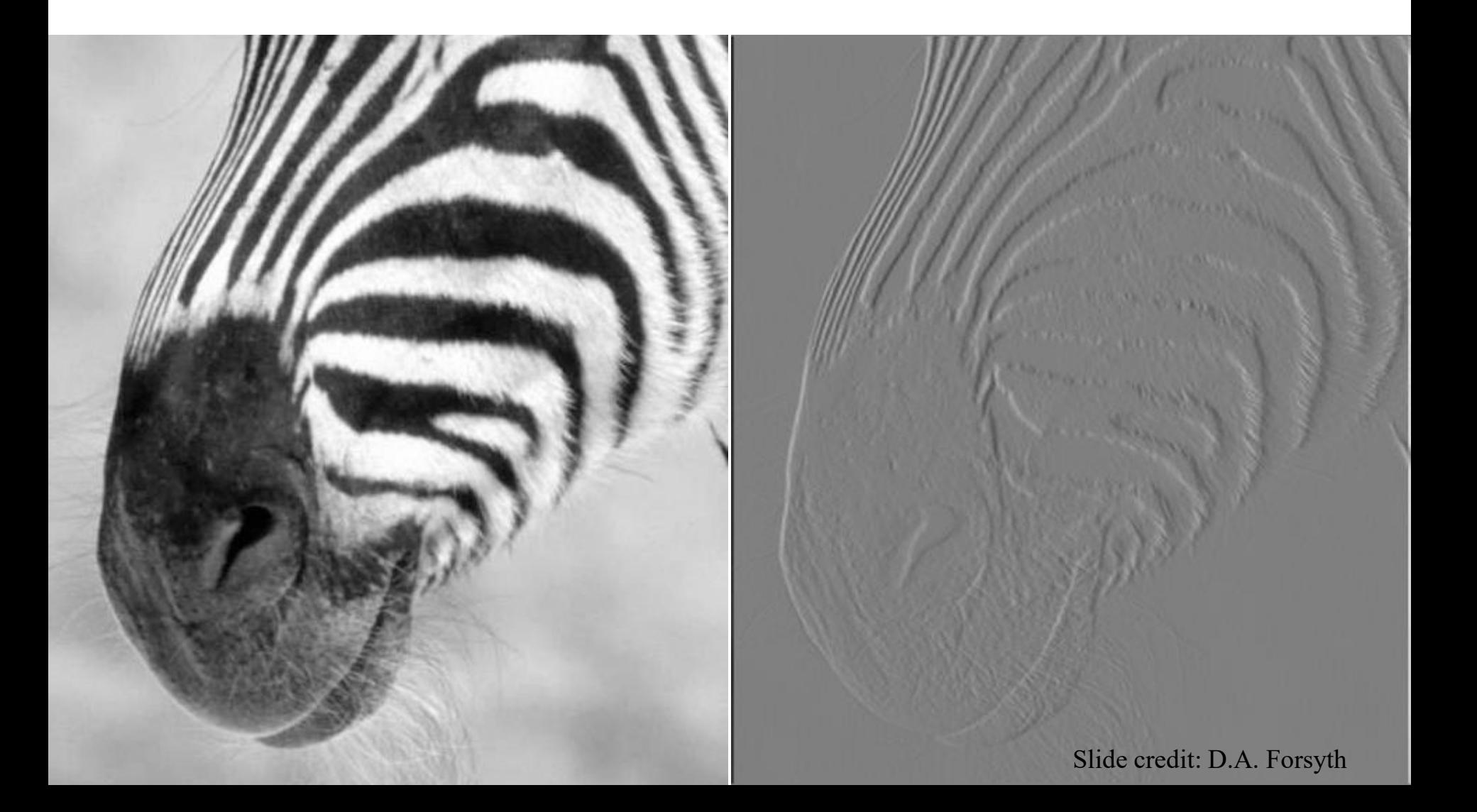

### Filters are templates

- Filter at some point can be seen as taking a dotproduct between the image and some vector
- Filtering the image is a set of dot products
- filters look like the effects they are intended to find
- filters find effects they look like

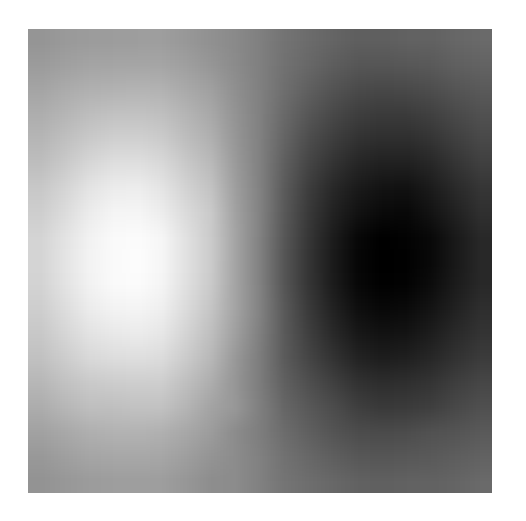

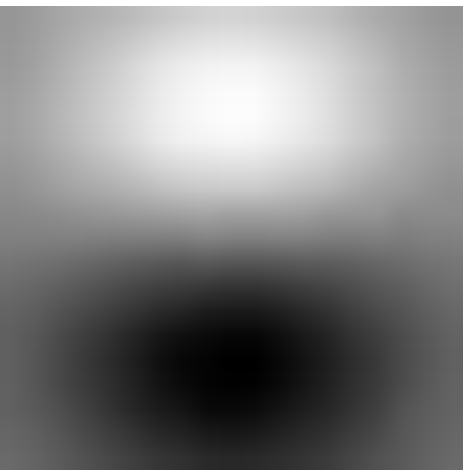

46 Slide credit: D.A. Forsyth

## Image Sharpening

- Also known as Enhancement
- Increases the high frequency components to enhance edges.
- $I' = I + \alpha/k^*I$ , where k is a high-pass filter kernel and  $\alpha$  is a scalar in [0,1].

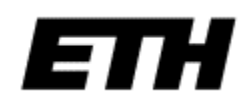

### Sharpening Example

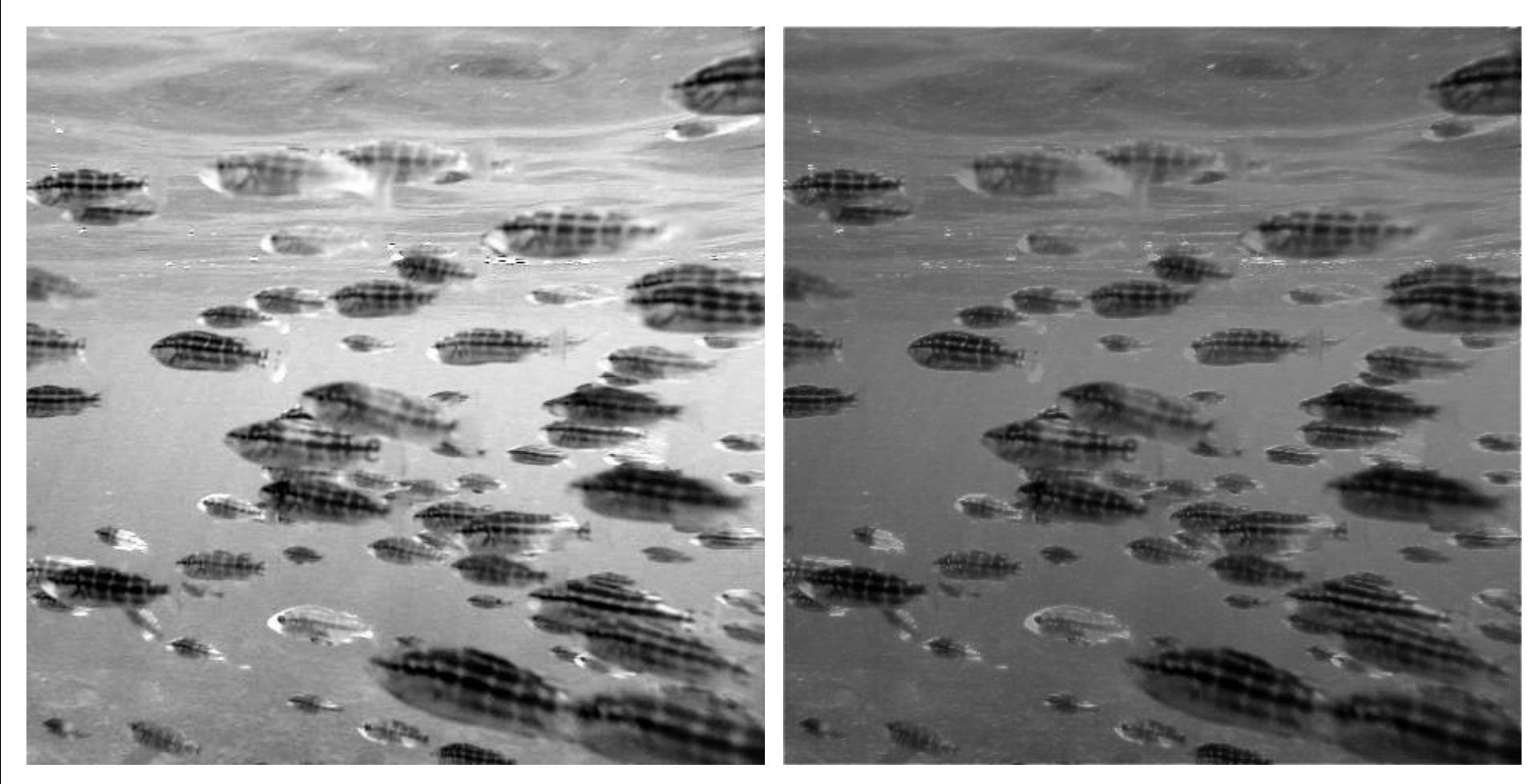

## Integral images

• Integral images (also know as summed-area tables) allow to efficiently compute the convolution with a constant rectangle

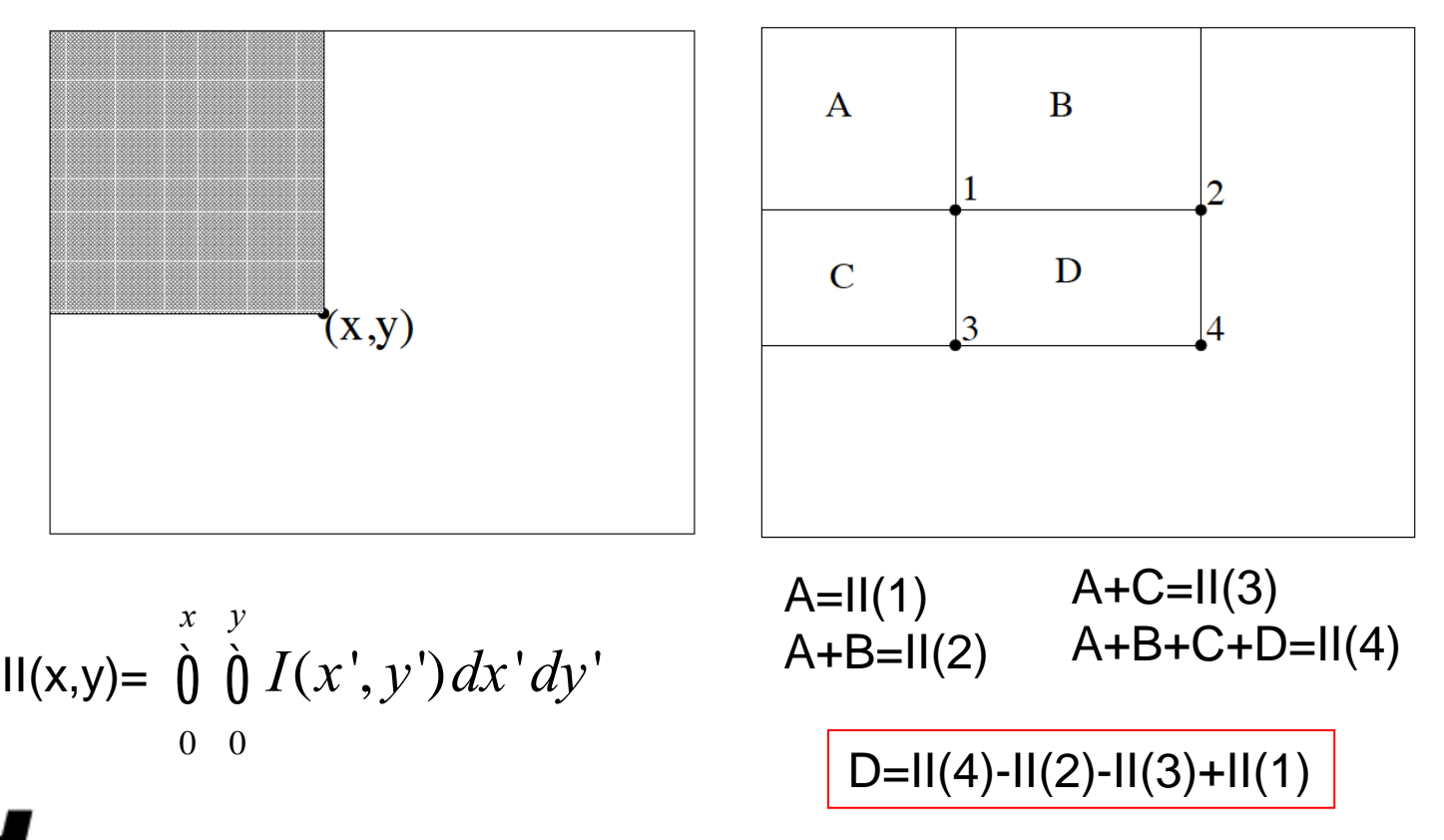

Figures from Viola and Jones 2001

### Viola-Jones cascade face detection

• Very efficient face detection using integral images

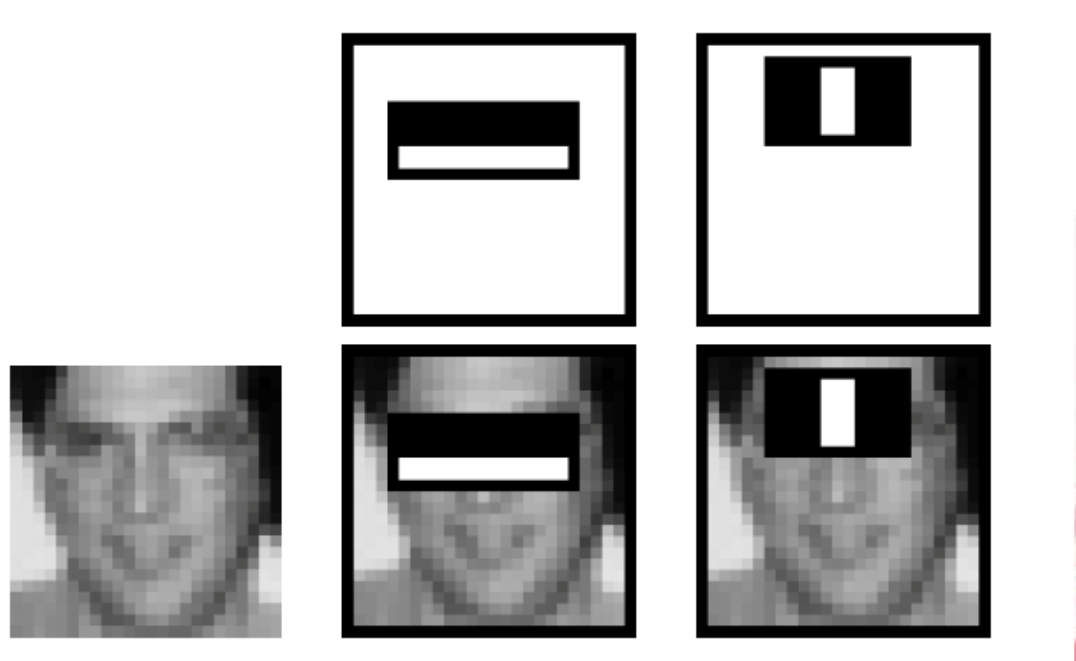

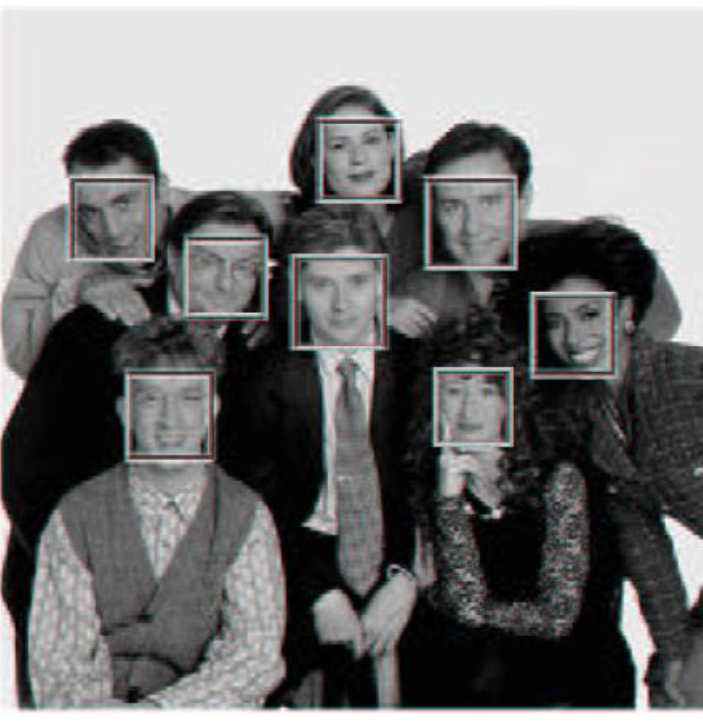

### Figures from Viola and Jones 2001

• Also possible along diagonal

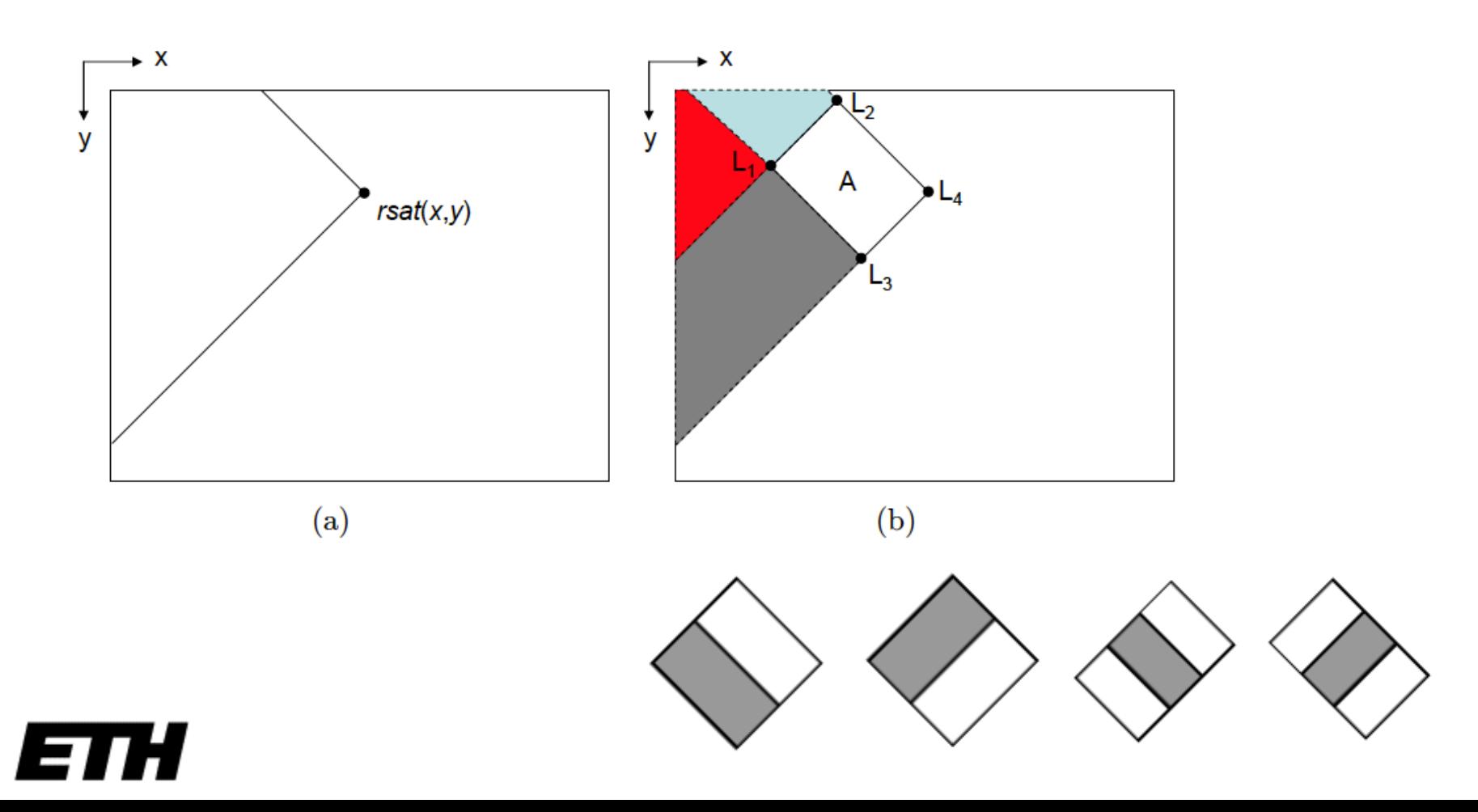

# **Thursday: Image Features**

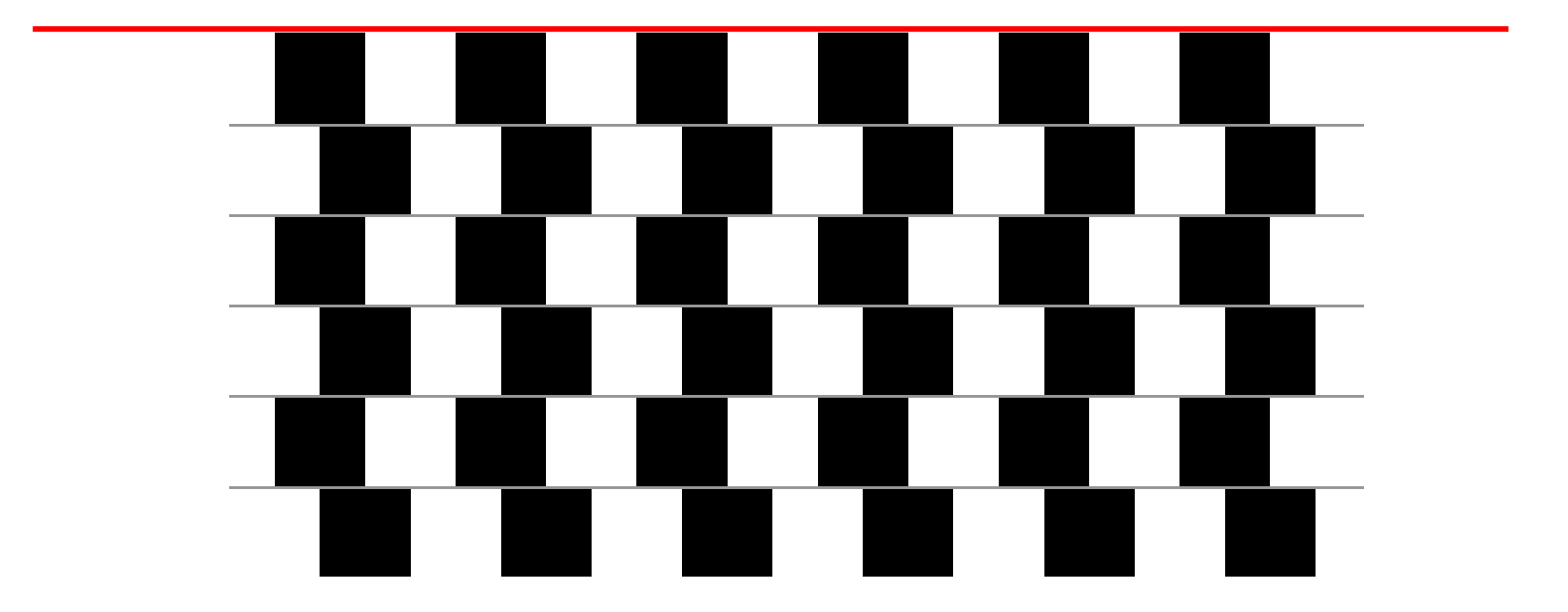